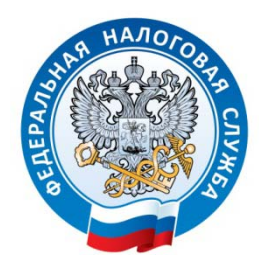

## **УПРАВЛЕНИЕ ФЕДЕРАЛЬНОЙ НАЛОГОВОЙ СЛУЖБЫ ПО ВЛАДИМИРСКОЙ ОБЛАСТИ**

## **Перевыпустить КЭП можно через Личный кабинет налогоплательщика**

УФНС России по Владимирской области напоминает, что перевыпустить квалифицированную электронную подпись без личного посещения налогового органа с помощью интернет-сервиса «Личный кабинета налогоплательщика» могут организации и индивидуальные предприниматели, ранее получившие её в Удостоверяющем центре ФНС России или у доверенных лиц УЦ ФНС России.

Процедура перевыпуска (продления) сертификата ФНС очень простая и занимает несколько минут.

В сервисе «Личный кабинет налогоплательщика юридического лица» заявление на перевыпуск КЭП можно подать в разделе «Заявления.Запросы» – «Электронная подпись (КЭП)».

В сервисе «Личный кабинет налогоплательщика индивидуального предпринимателя» заявление на перевыпуск КЭП можно подать в разделе «Услуги.Сервисы» – «Перевыпуск сертификата ЭП».

В процессе перевыпуска сертификата для записи ключей электронной подписи должен быть использован носитель информации, на который был записан КЭП ранее в УЦ ФНС России.